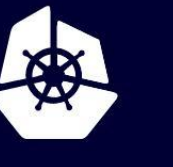

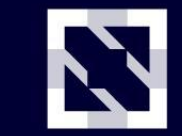

**KubeCon** 

**CloudNativeCon** 

Europe 2020

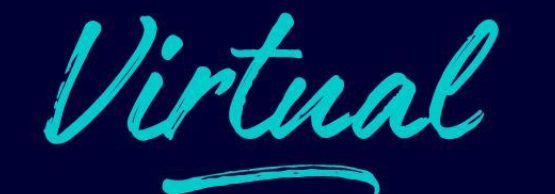

# **SIG Scheduling Deep Dive**

*Aldo Culquicondor, Google Mike Dame, Red Hat*

### **Outline**

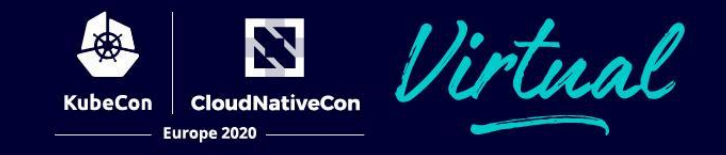

- **SIG Scheduling introduction**
- What's new in kube-scheduler
	- The scheduling framework
	- Topology-aware pod spreading
	- Multiple Profiles
	- Performance improvements
- What's new in descheduler
	- Releases matching k/k, gcr.io images
	- New descheduling strategies
		- RemovePodsHavingTooManyRestarts
		- PodLifetime
		- **TopologySpread**
	- Switch from Travis to Prow
	- Helm chart

SIG Scheduling is responsible for the components that make Pod placement decisions.

Leads:

- Wei Huang ([@Huang-Wei\)](http://github.com/Huang-Wei), IBM
- Abdullah Gharaibeh [\(@ahg-g\)](http://github.com/ahg-g), Google

Projects:

- [kube-scheduler,](https://github.com/kubernetes/kubernetes/tree/master/cmd/kube-scheduler) part of [kubernetes/kubernetes](http://github.com/kubernetes/kubernetes)
- [descheduler](https://github.com/kubernetes-sigs/descheduler), a controller for rebalancing pods
- [scheduler-plugins](https://github.com/kubernetes-sigs/scheduler-plugins) for incubation of scheduling plugins

#### **What's new in kube-scheduler**

- The scheduling framework
- Scheduling profiles (Alpha in 1.18, Beta in 1.19)
- Topology-aware pod spreading (Beta in 1.18, GA in 1.19)
- Performance improvements

### **The scheduling framework**

A refactoring of kube-scheduler that facilitates extensibility and building custom schedulers. Features are contained in plugins that implement the extension points. Extensible API

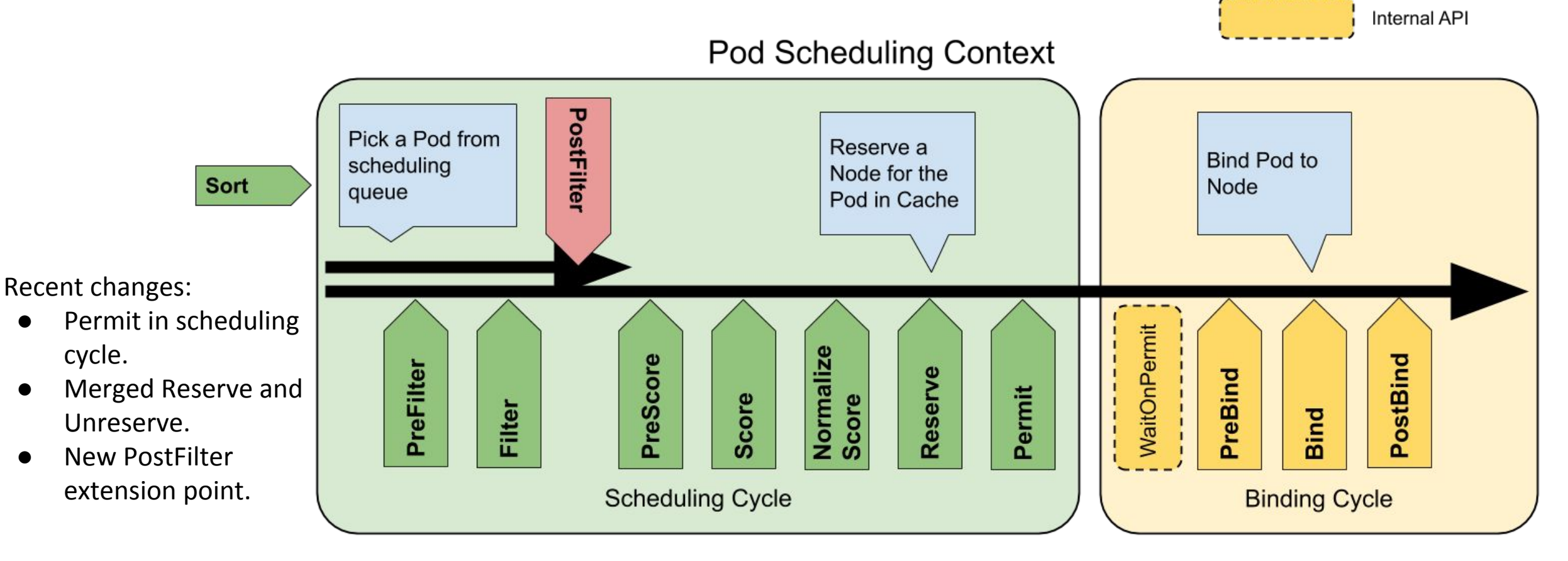

**CloudNativeCon** 

Europe 2020

### **Scheduling Profiles**

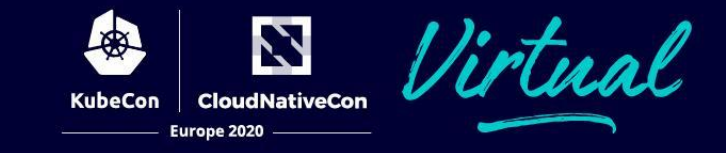

- The cluster admin facing API for the scheduler framework.
- Users can [disable, enable and](https://kubernetes.io/docs/reference/scheduling/profiles/) [reorder plugins](https://kubernetes.io/docs/reference/scheduling/profiles/).
- A **single** kube-scheduler can run **multiple** profiles. Pods can select the profile using .spec.schedulerName
- Beta in 1.19

**apiVersion**: kubescheduler.config.k8s.io/v1beta1 **kind**: KubeSchedulerConfiguration **profiles**:

- **schedulerName**: default-scheduler
- **schedulerName**: no-scoring-scheduler **plugins**:
	- **preScore**: **disabled**:
		- **name**: '\*'
	- **score**:
		- **disabled**:

```
 - name: '*'
```
## **Topology-aware pod spreading**

- Control how Pods are spread across failure-domains such as zones, nodes or other user-defined topologies.
- The constraints can be:
	- hard: only schedule in nodes that satisfy the configured skew.
	- soft: nodes that satisfy the skew are scored higher.
- Cluster administrators can set default constraints that apply to Services and **ReplicaSets**
- GA in 1.19. What's new:
	- More influential scoring
	- maxSkew can be used to control scoring strength

**kind**: Pod **apiVersion**: v1 **metadata**: **name**: mypod **labels**: **foo**: bar **spec**: **topologySpreadConstraints**: - **maxSkew**: 2 **topologyKey**: zone **whenUnsatisfiable**: DoNotSchedule **labelSelector**: **matchLabels**: **foo**: bar **containers**: - **name**: pause **image**: k8s.gcr.io/pause:3.1

Continuous work:

- In 1.17, we focused on vanilla workloads.
	- 2.5X latency improvement
	- We achieved 100 pod/s in clusters with 15k nodes.
	- Improved latency for Pod (Anti)Affinity: 24X faster for preferred and 7X for required.
- In 1.18 and 1.19, we focused on
	- Pod (Anti)Affinity (2x improvement)
	- Pod Topology Spreading (now comparable to legacy SelectorSpread plugin).
- In 1.20 and beyond, we will focus on preemption and the effect of unschedulable pods.

### **What's new in Descheduler**

- Releases matching k/k, gcr.io images
- New descheduling strategies
	- RemovePodsHavingTooManyRestarts
	- PodLifetime
	- TopologySpread
- Switch from Travis to Prow
- Helm chart
- Misc. improvements and refactors

#### **Descheduler releases**

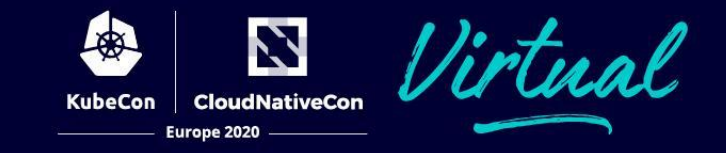

- Release cycle now matches k8s
	- Tags (v0.19.0) and branches (release-1.19)
- Prod gcr.io images:
	- asia.gcr.io/k8s-artifacts-prod/descheduler/descheduler:v0.18.0
	- eu.gcr.io/k8s-artifacts-prod/descheduler/descheduler:v0.18.0
	- us.gcr.io/k8s-artifacts-prod/descheduler/descheduler:v0.18.0

### **New descheduling strategies**

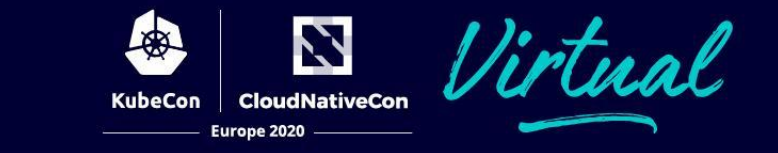

#### • **RemovePodsHavingTooManyRestarts**

*Used to evict crashlooping pods, or any pod constantly restarting*

- podRestartThreshold *Number of restarts at which a pod should be evicted*
- includingInitContainers *Bool to set whether to include InitContainer restarts in calculation*

#### • **PodLifetime**

*Removes pods older than maxPodLifetimeSeconds*

- maxPodLifetimeSeconds *Seconds after which a pod should be evicted*
- **• TopologySpread** (in progress)

We're always accepting new contributions!

### **Helm Chart & Misc. Changes**

- Helm chart published automatically with release
- Pod & Namespace selectors
- Go 1.14.4
- GH Issue templates
- Eviction reasons/events
- Improved logging, code refactors...

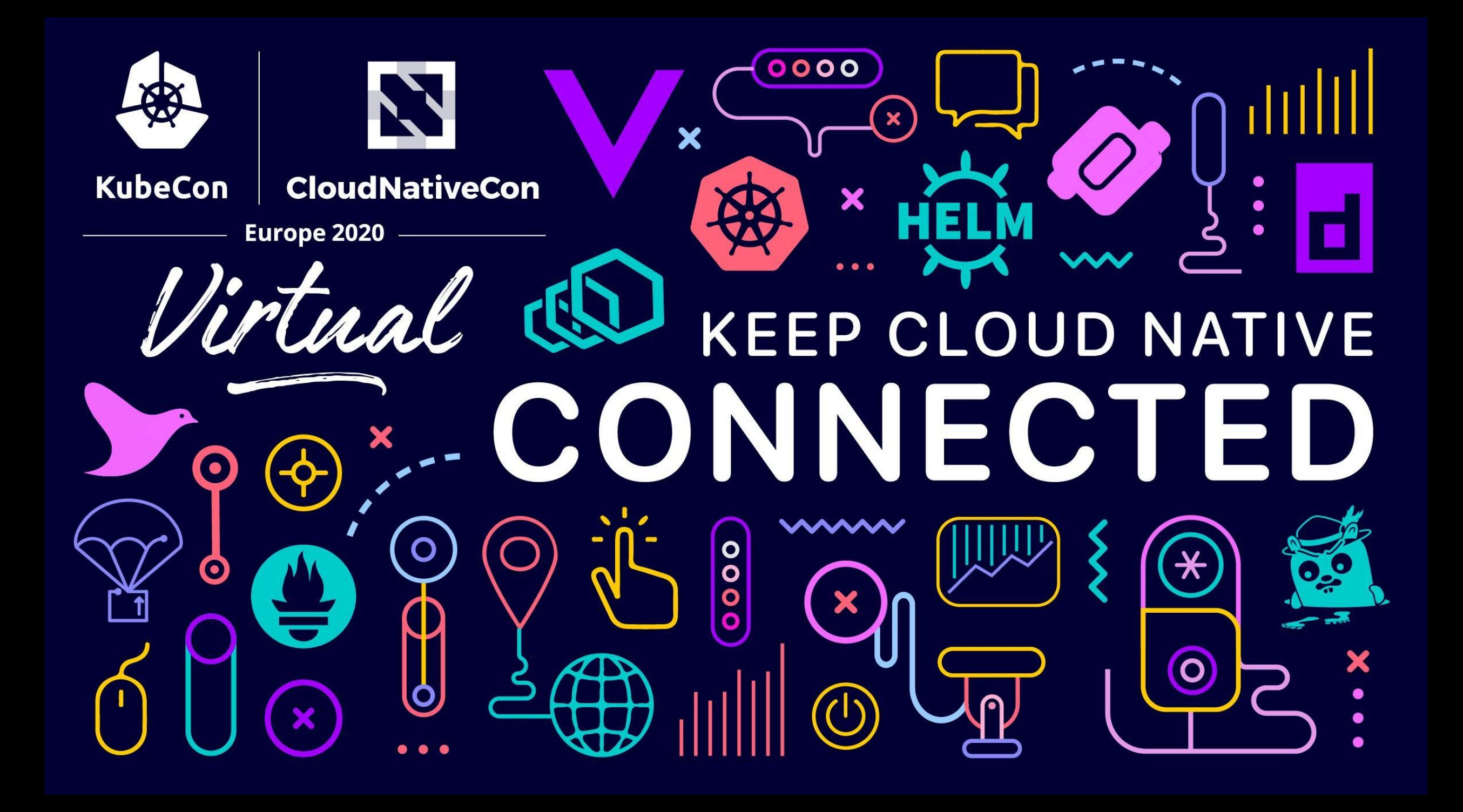